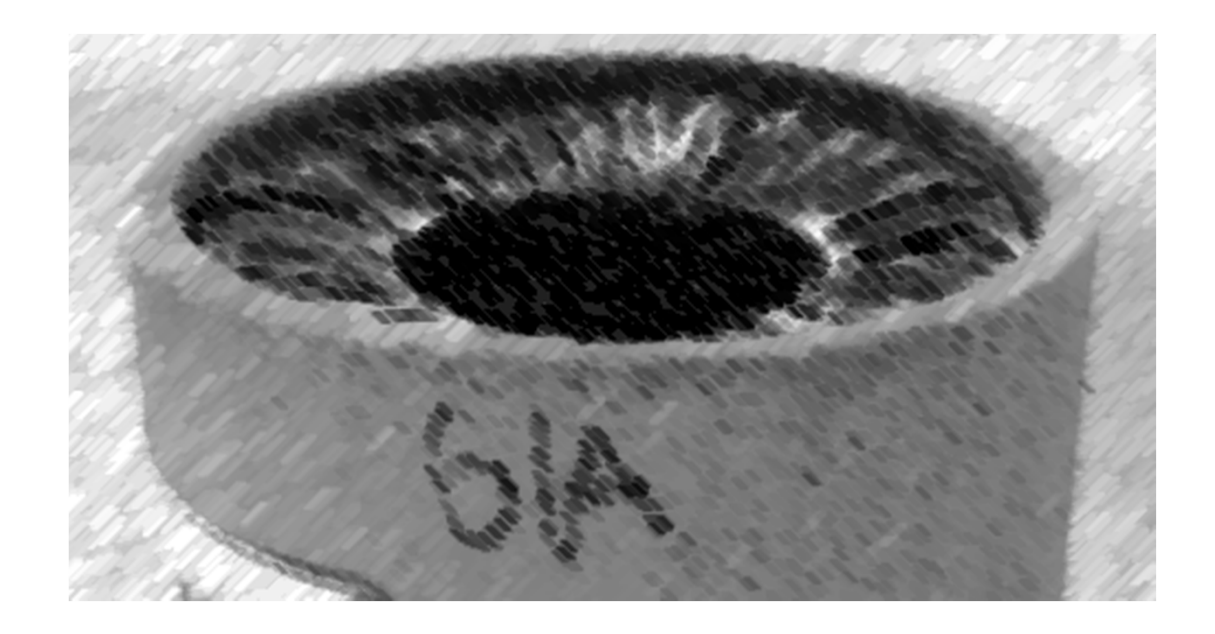

# CS61A Lecture 42

Amir Kamil UC Berkeley April 29, 2013

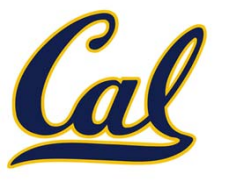

HW13 due Wednesday

□ Scheme project due tonight!!!

□ Scheme contest deadline extended to Friday

# MapReduce Execution Model

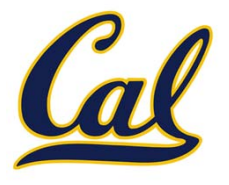

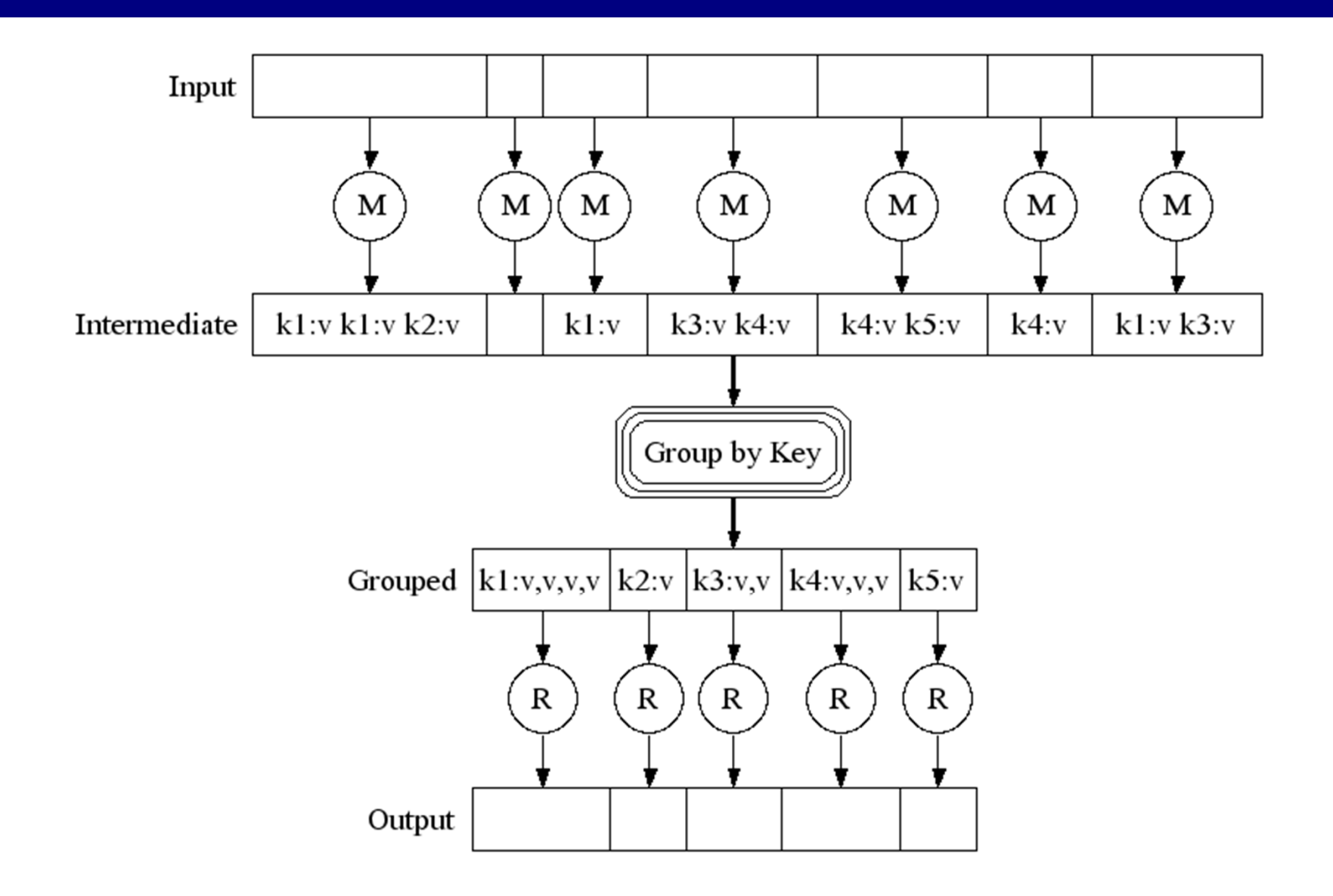

http://research.google.com/archive/mapreduce‐osdi04‐slides/index‐auto‐0007.html

### Python Example of <sup>a</sup> MapReduce Application

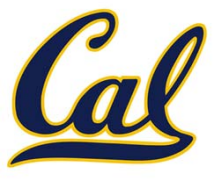

### Python Example of <sup>a</sup> MapReduce Application

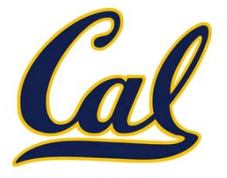

The *mapper* and *reducer* are both self‐contained Python programs

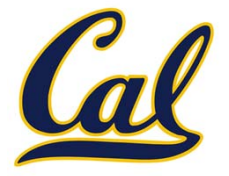

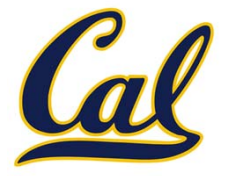

•Read from *standard input* and write to *standard output*!

**Mapper**

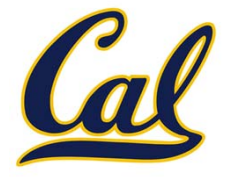

•Read from *standard input* and write to *standard output*!

**Mapper**

```
def emit_vowels(line):
    for vowel in 'aeiou':
        count = line.count(vowel)
        if count > 0:
            emit(vowel, count)
```
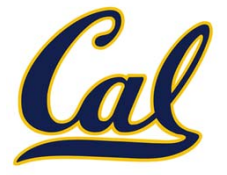

•Read from *standard input* and write to *standard output*!

#### **Mapper**

```
#!/usr/bin/env python3
import sys
from ucb import main
from mapreduce import emit
def emit_vowels(line):
    for vowel in 'aeiou':
        count = line.count(vowel)
        if count > 0:
            emit(vowel, count)
```
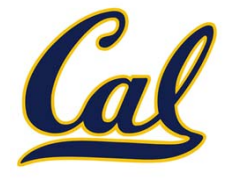

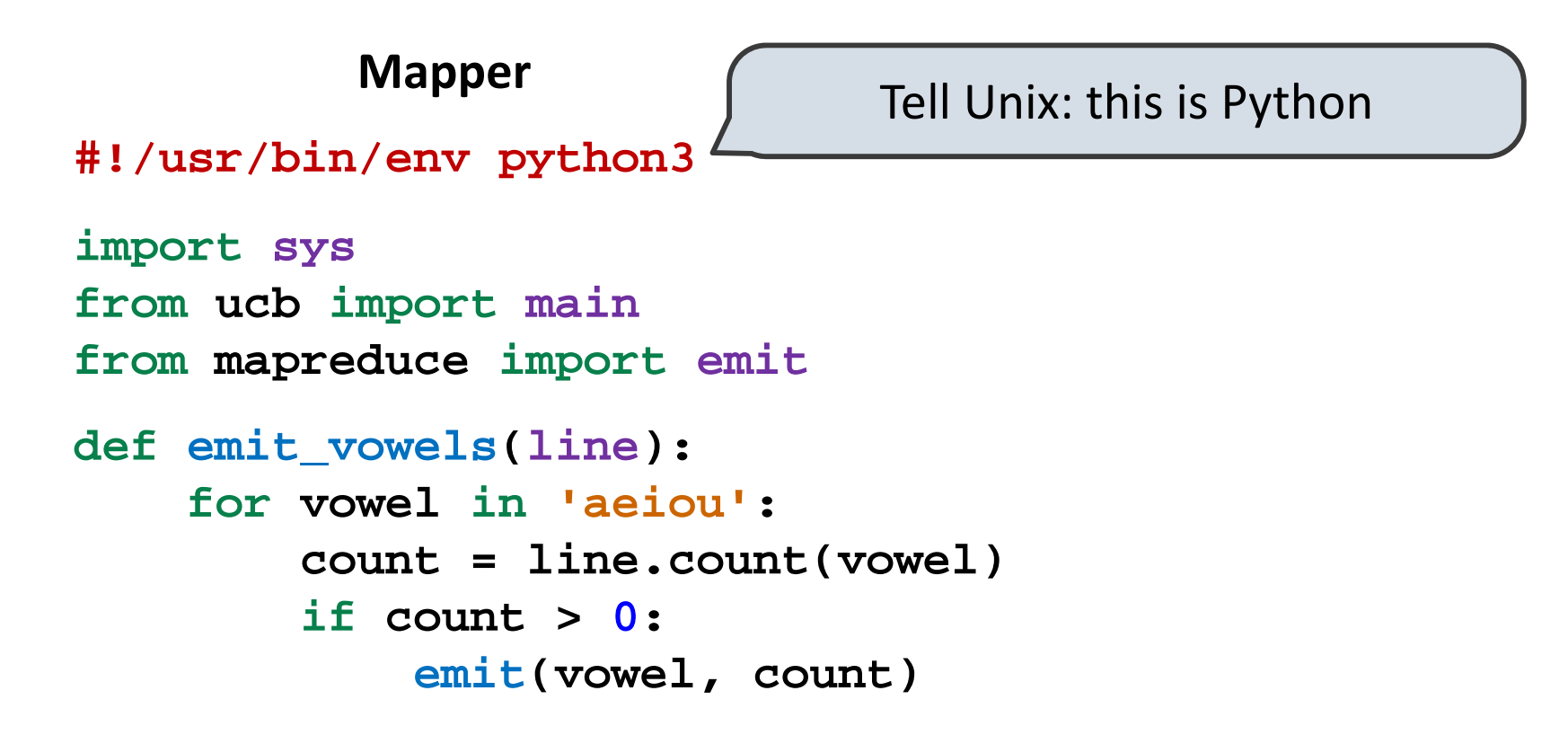

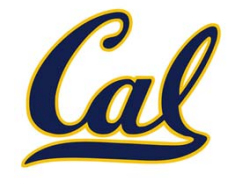

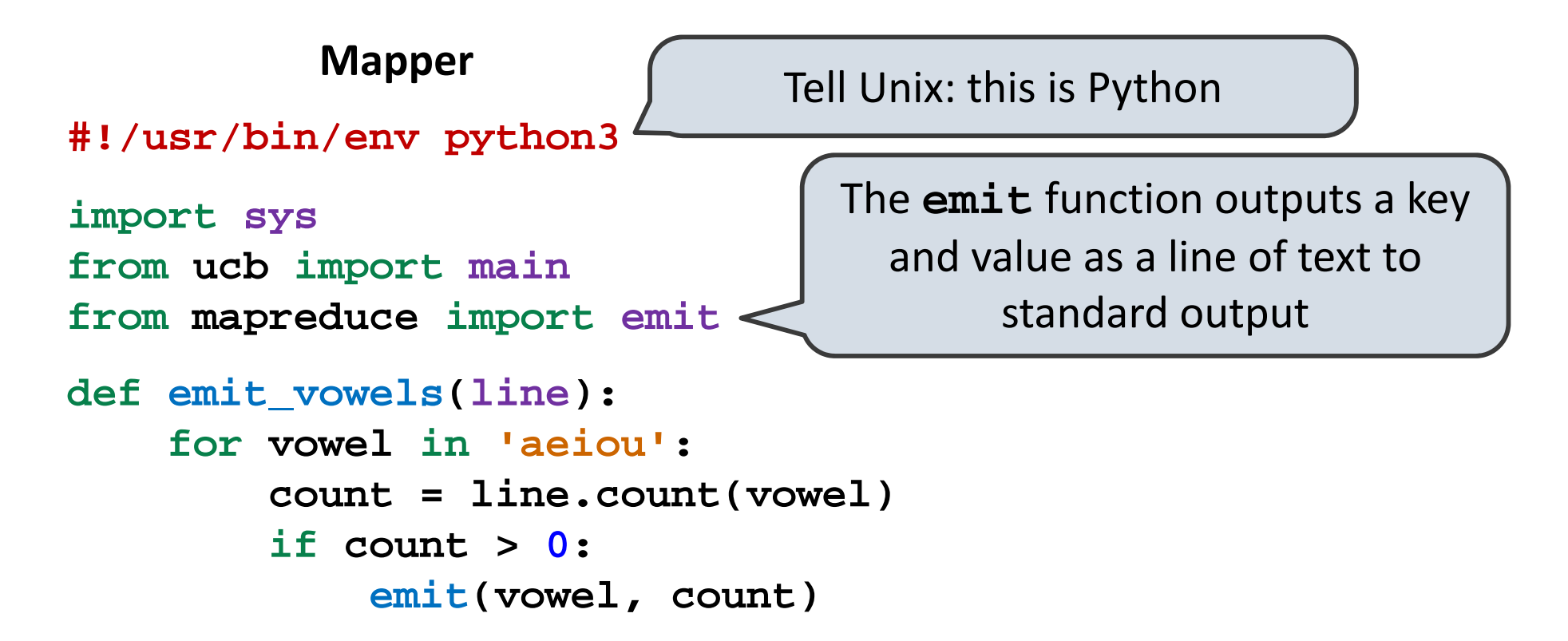

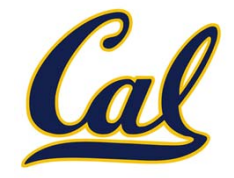

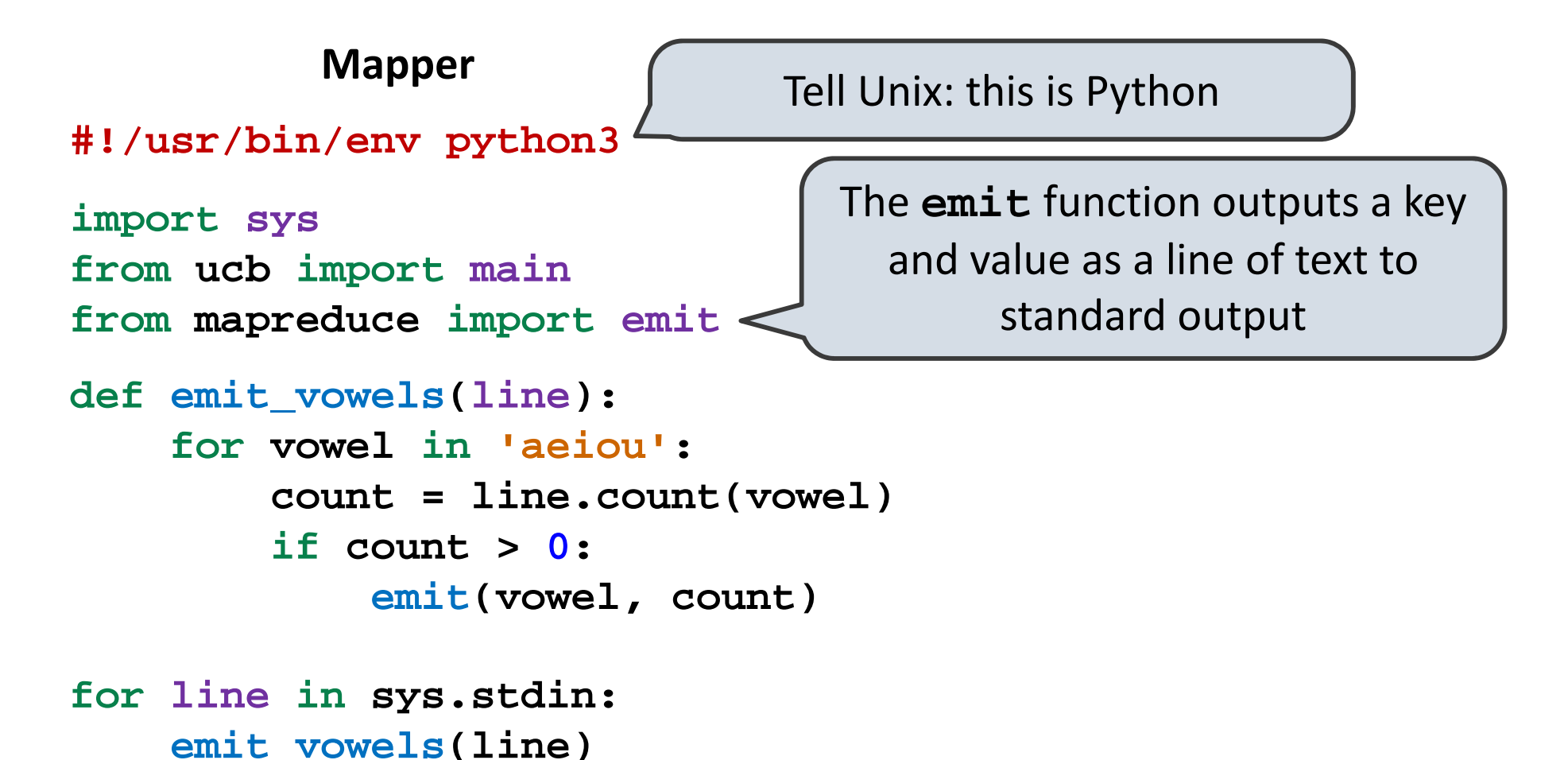

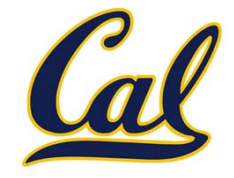

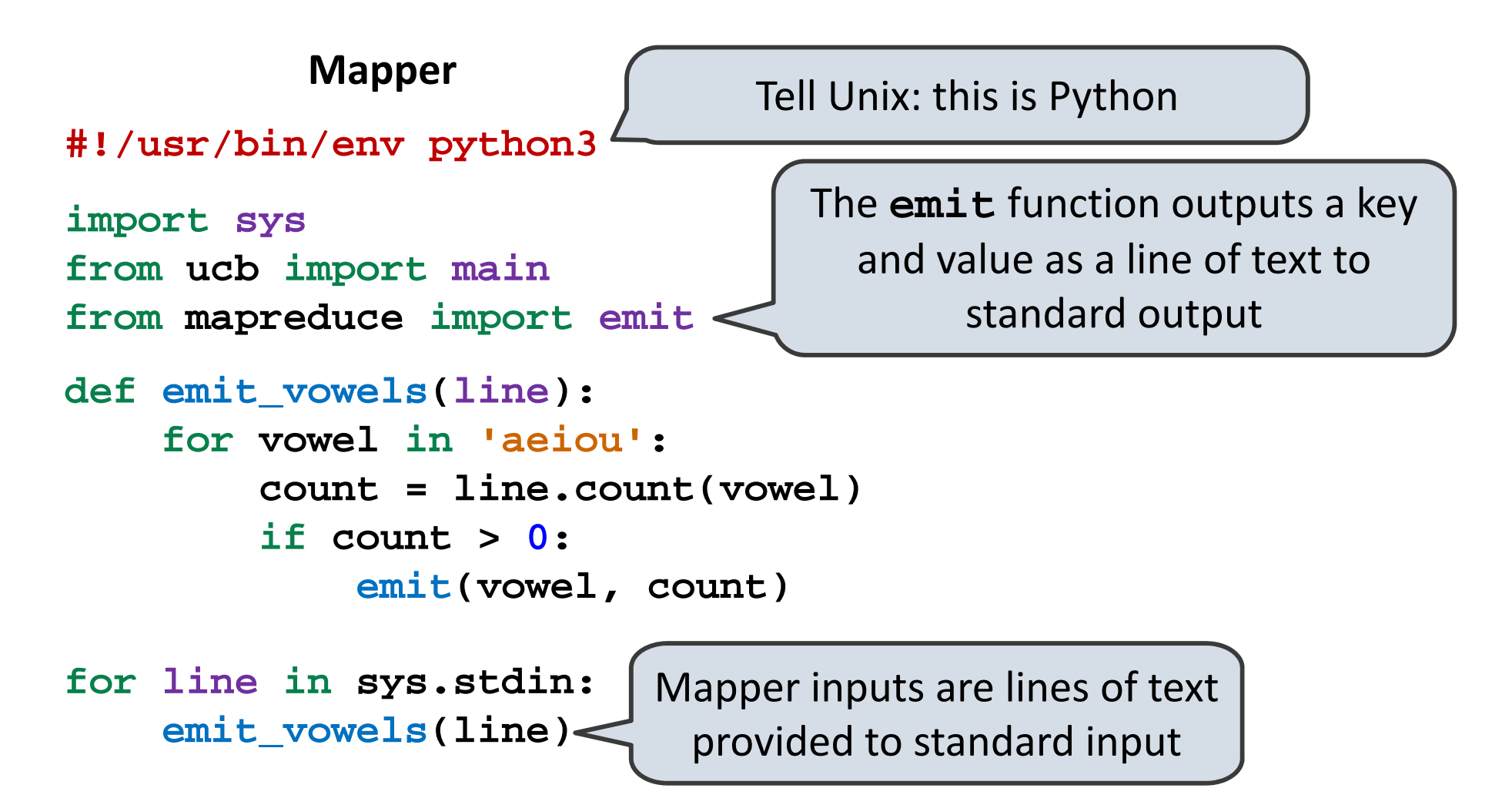

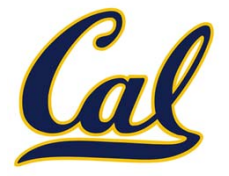

 $\bullet$ Read from *standard input* and write to *standard output*!

**Reducer**

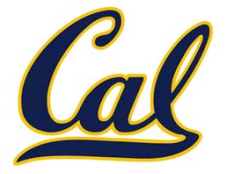

•Read from *standard input* and write to *standard output*!

#### **Reducer**

**#!/usr/bin/env python3**

**import sys from ucb import main from mapreduce import emit, group\_values\_by\_key**

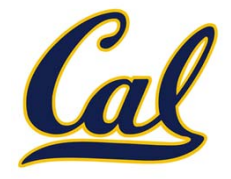

•Read from *standard input* and write to *standard output*!

### **Reducer**

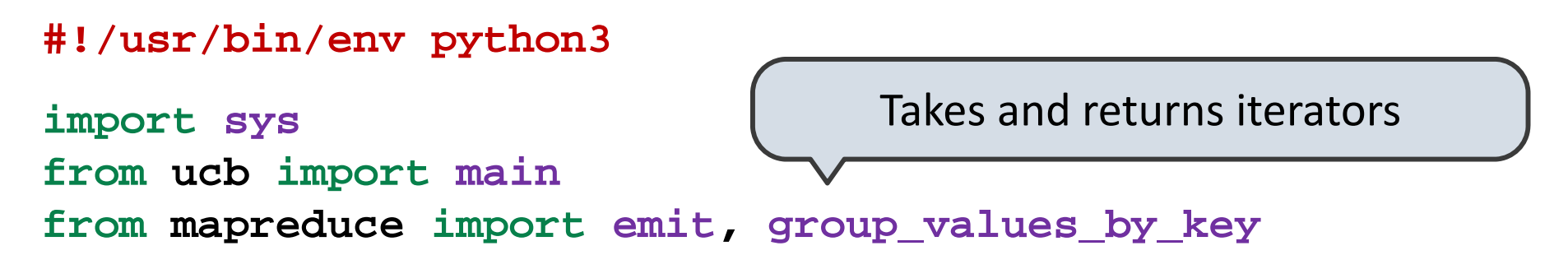

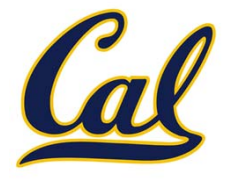

•Read from *standard input* and write to *standard output*!

### Takes and returns iterators **Input**: lines of text representing key-value pairs, grouped by key **Output:** Iterator over (key, value\_iterator) pairs that give all values for each key **#!/usr/bin/env python3 import sys from ucb import main from mapreduce import emit, group\_values\_by\_key Reducer**

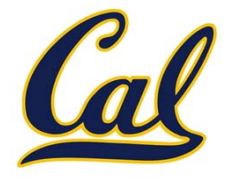

•Read from *standard input* and write to *standard output*!

### Takes and returns iterators **Input**: lines of text representing key-value pairs, grouped by key **Output:** Iterator over (key, value\_iterator) pairs that give all values for each key **#!/usr/bin/env python3 import sys from ucb import main from mapreduce import emit, group\_values\_by\_key Reducer**

**for key, value\_iterator in group\_values\_by\_key(sys.stdin): emit(key, sum(value\_iterator))**

## Parallel Computation Patterns

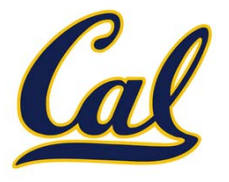

# Parallel Computation Patterns

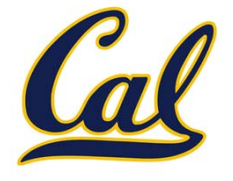

Not all problems can be solved efficiently using functional programming

# Parallel Computation Patterns

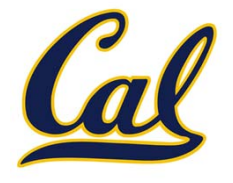

Not all problems can be solved efficiently using functional programming

The Berkeley View project has identified 13 common computational patterns in engineering and science:

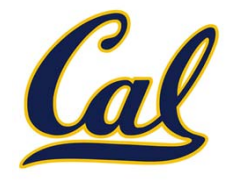

Not all problems can be solved efficiently using functional programming

The Berkeley View project has identified 13 common computational patterns in engineering and science:

- 1. Dense Linear Algebra
- 2. Sparse Linear Algebra
- 3. Spectral Methods
- 4. N‐Body Methods
- 5. Sructured Grids
- 6. Unstructured Grids
- 7. MapReduce
- 8. Combinational Logic
- 9. Graph Traversal
- 10. Dynamic Programming
- 11. Backtrack and Branch‐and‐Bound
- 12. Graphical Models
- 13. Finite State Machines

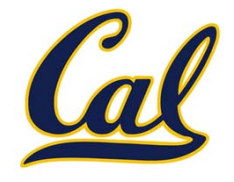

Not all problems can be solved efficiently using functional programming

The Berkeley View project has identified 13 common computational patterns in engineering and science:

- 1. Dense Linear Algebra
- 2. Sparse Linear Algebra
- 3. Spectral Methods
- 4. N‐Body Methods
- 5. Sructured Grids
- 6. Unstructured Grids
- 7. MapReduce

MapReduce is only one of these patterns

- 8. Combinational Logic
- 9. Graph Traversal
- 10. Dynamic Programming
- 11. Backtrack and Branch‐and‐Bound
- 12. Graphical Models
- 13. Finite State Machines

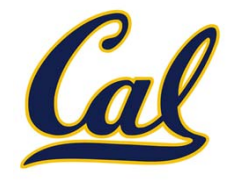

Not all problems can be solved efficiently using functional programming

The Berkeley View project has identified 13 common computational patterns in engineering and science:

- 1. Dense Linear Algebra
- 2. Sparse Linear Algebra
- 3. Spectral Methods
- 4. N‐Body Methods
- 5. Sructured Grids
- 6. Unstructured Grids
- 7. MapReduce

MapReduce is only one of these patterns

The rest require shared mutable state

8. Combinational Logic

- 9. Graph Traversal
- 10. Dynamic Programming
- 11. Backtrack and Branch‐and‐Bound
- 12. Graphical Models
- 13. Finite State Machines

## Parallelism in Python

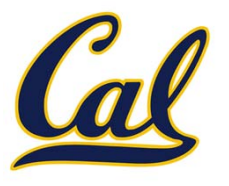

# Parallelism in Python

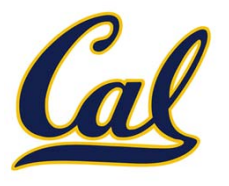

Python provides two mechanisms for parallelism:

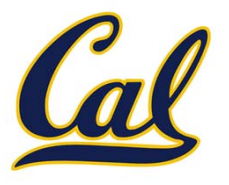

*Threads* execute in the same interpreter, sharing all data

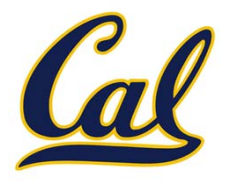

*Threads* execute in the same interpreter, sharing all data

• However, the CPython interpreter executes only one thread at <sup>a</sup> time, switching between them rapidly at (mostly) arbitrary points

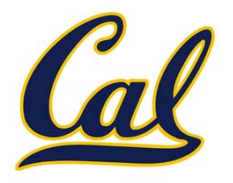

*Threads* execute in the same interpreter, sharing all data

- • However, the CPython interpreter executes only one thread at <sup>a</sup> time, switching between them rapidly at (mostly) arbitrary points
- • Operations external to the interpreter, such as file and network I/O, may execute concurrently

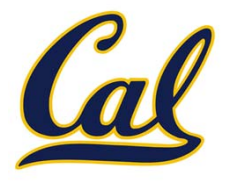

*Threads* execute in the same interpreter, sharing all data

- • However, the CPython interpreter executes only one thread at <sup>a</sup> time, switching between them rapidly at (mostly) arbitrary points
- • Operations external to the interpreter, such as file and network I/O, may execute concurrently

*Processes* execute in separate interpreters*,* generally not sharing data

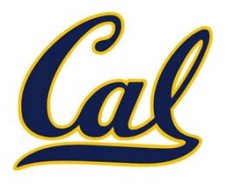

*Threads* execute in the same interpreter, sharing all data

- • However, the CPython interpreter executes only one thread at <sup>a</sup> time, switching between them rapidly at (mostly) arbitrary points
- • Operations external to the interpreter, such as file and network I/O, may execute concurrently

*Processes* execute in separate interpreters*,* generally not sharing data

•**•** Shared state can be communicated explicitly between processes

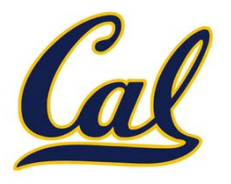

*Threads* execute in the same interpreter, sharing all data

- • However, the CPython interpreter executes only one thread at <sup>a</sup> time, switching between them rapidly at (mostly) arbitrary points
- • Operations external to the interpreter, such as file and network I/O, may execute concurrently

*Processes* execute in separate interpreters*,* generally not sharing data

- •**•** Shared state can be communicated explicitly between processes
- •**•** Since processes run in separate interpreters, they can be executed in parallel as the underlying hardware and software allow

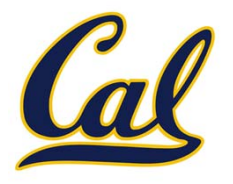

*Threads* execute in the same interpreter, sharing all data

- • However, the CPython interpreter executes only one thread at <sup>a</sup> time, switching between them rapidly at (mostly) arbitrary points
- • Operations external to the interpreter, such as file and network I/O, may execute concurrently

*Processes* execute in separate interpreters*,* generally not sharing data

- •**•** Shared state can be communicated explicitly between processes
- •**•** Since processes run in separate interpreters, they can be executed in parallel as the underlying hardware and software allow

The concepts of threads and processes exist in other systems as well

## Threads

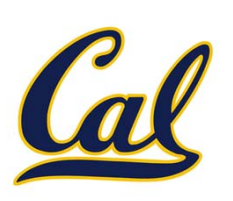

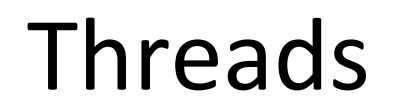

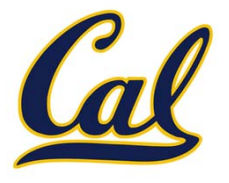

The **threading** module contains classes that enable threads to be created and synchronized

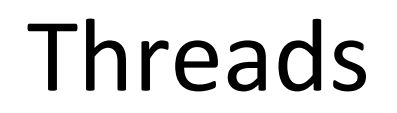

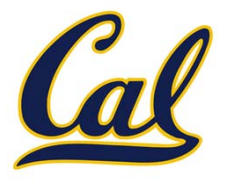

The **threading** module contains classes that enable threads to be created and synchronized

Here is <sup>a</sup> "hello world" example with two threads:
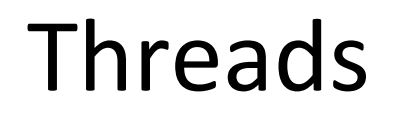

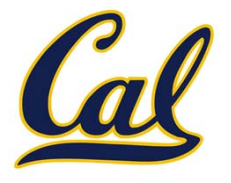

Here is <sup>a</sup> "hello world" example with two threads:

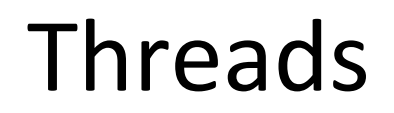

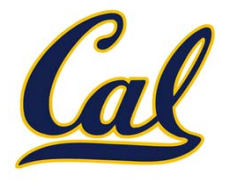

Here is <sup>a</sup> "hello world" example with two threads:

```
def thread_hello():
```
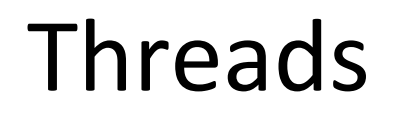

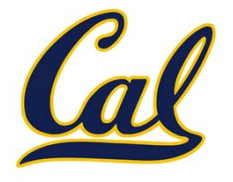

Here is <sup>a</sup> "hello world" example with two threads:

**from threading import Thread, current\_thread**

```
def thread_hello():
```
**other = Thread(target=thread\_say\_hello, args=())**

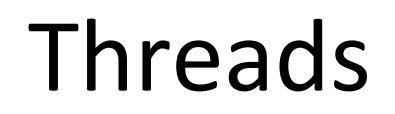

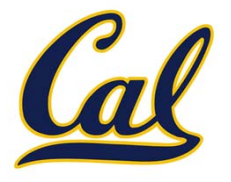

Here is <sup>a</sup> "hello world" example with two threads:

**from threading import Thread, current\_thread**

```
def thread_hello():
```
Function that the new thread should run

**other = Thread(target=thread\_say\_hello, args=())**

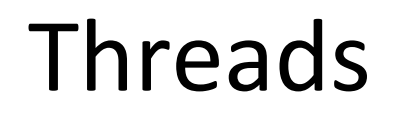

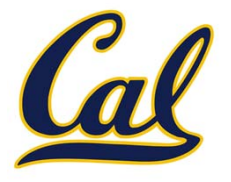

Here is <sup>a</sup> "hello world" example with two threads:

```
def thread_hello():
    other = Thread(target=thread_say_hello, args=())
                              Function that the new thread should run
                                                Arguments to
                                                that function
```
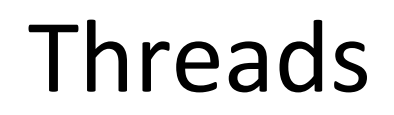

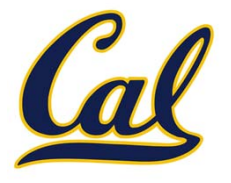

Here is <sup>a</sup> "hello world" example with two threads:

```
def thread_hello():
    other = Thread(target=thread_say_hello, args=())
    other.start()
                              Function that the new thread should run
                                               Arguments to
                                                that function
```
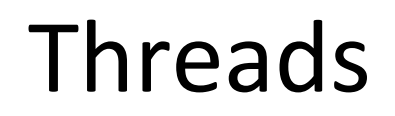

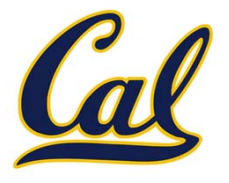

Here is <sup>a</sup> "hello world" example with two threads:

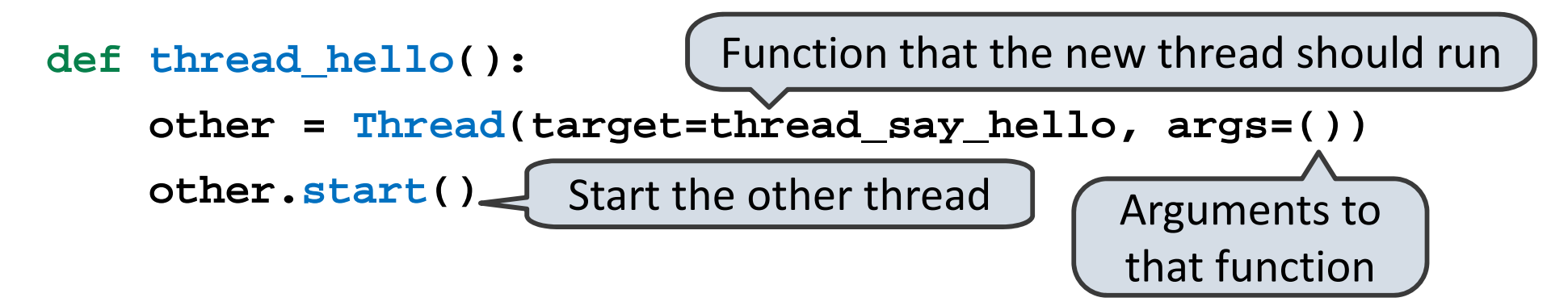

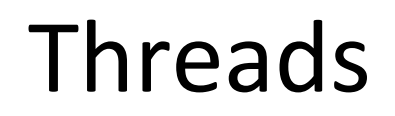

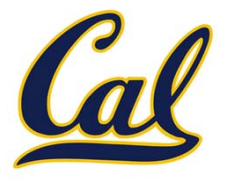

Here is <sup>a</sup> "hello world" example with two threads:

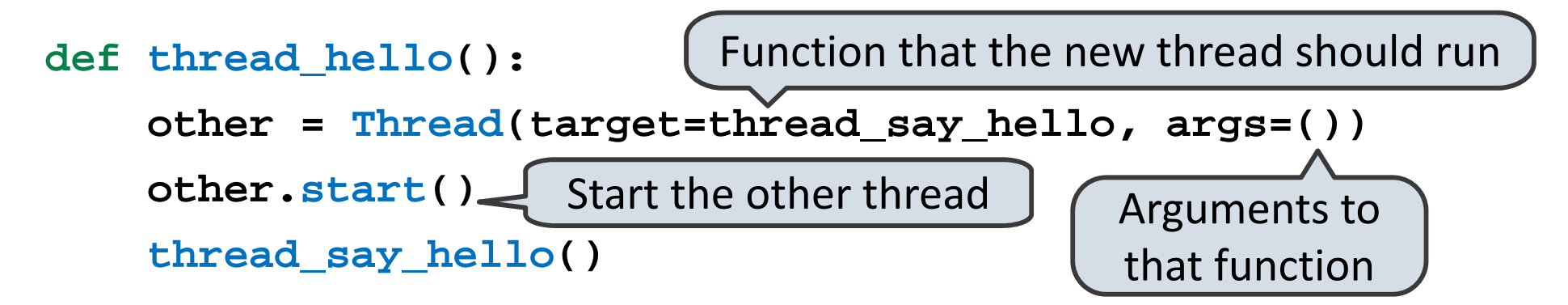

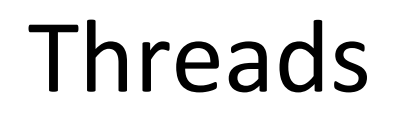

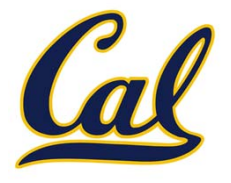

Here is <sup>a</sup> "hello world" example with two threads:

**from threading import Thread, current\_thread**

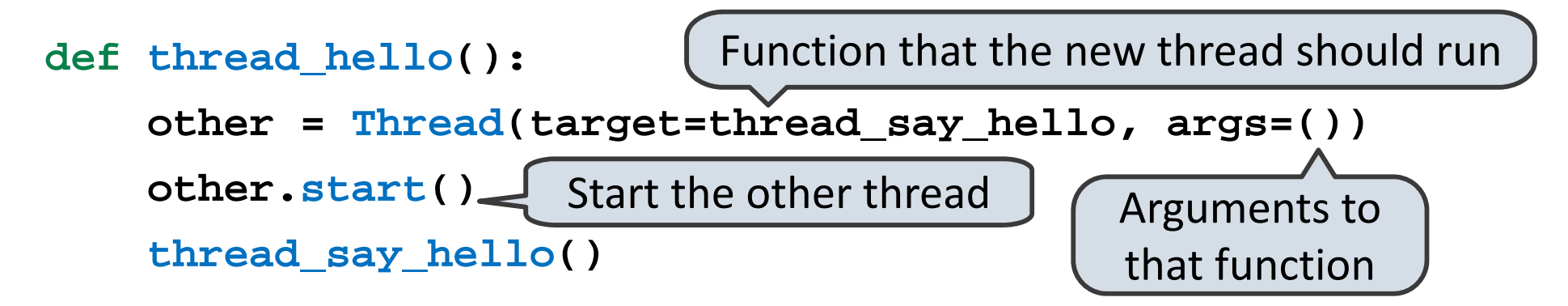

**def thread\_say\_hello():**

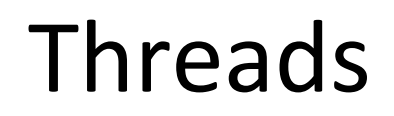

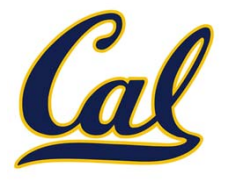

Here is <sup>a</sup> "hello world" example with two threads:

**from threading import Thread, current\_thread**

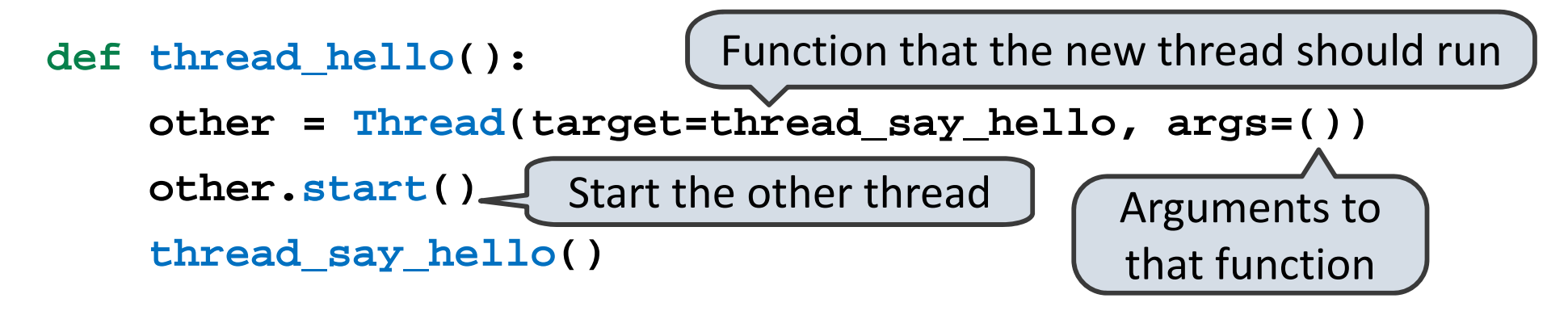

**def thread\_say\_hello(): print('hello from', current\_thread().name)**

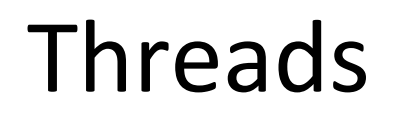

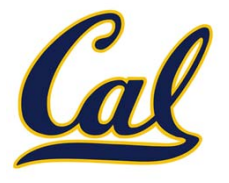

Here is <sup>a</sup> "hello world" example with two threads:

**from threading import Thread, current\_thread**

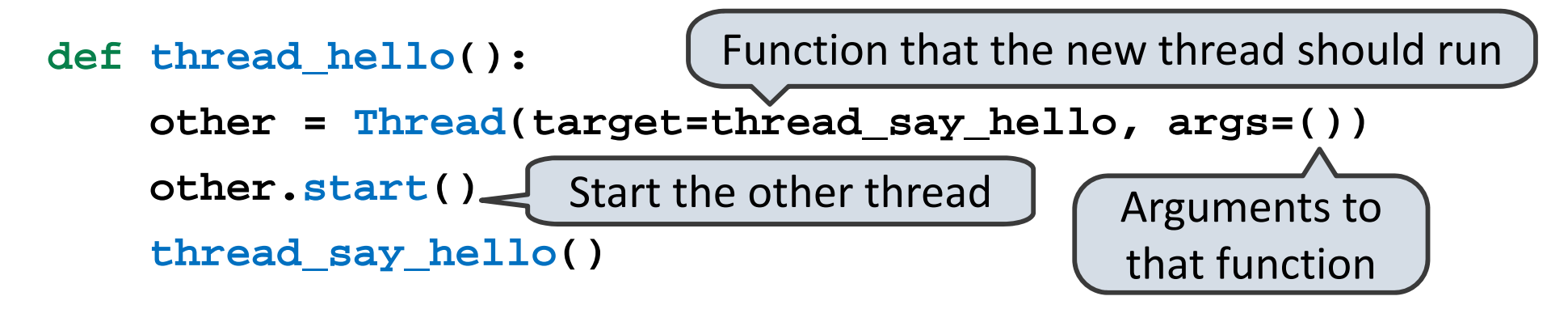

**def thread\_say\_hello(): print('hello from', current\_thread().name)**

>>> thread\_hello()

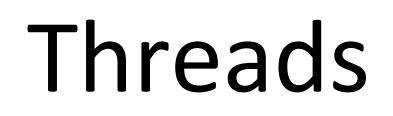

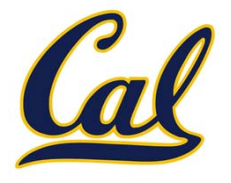

Here is <sup>a</sup> "hello world" example with two threads:

**from threading import Thread, current\_thread**

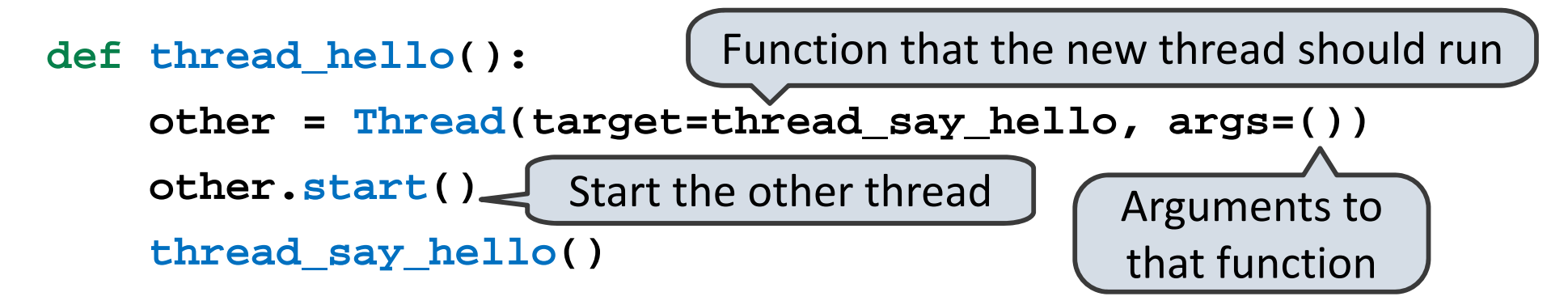

**def thread\_say\_hello(): print('hello from', current\_thread().name)**

```
>>> thread_hello()
hello from Thread‐1
```
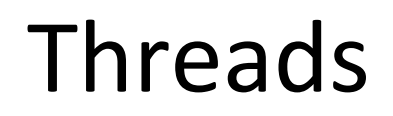

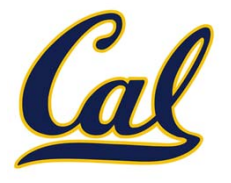

Here is <sup>a</sup> "hello world" example with two threads:

**from threading import Thread, current\_thread**

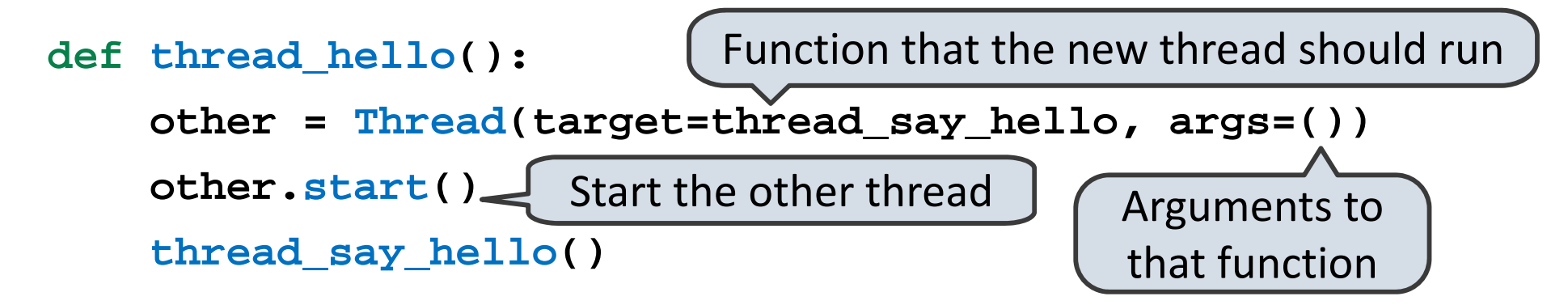

**def thread\_say\_hello(): print('hello from', current\_thread().name)**

```
>>> thread_hello()
hello from Thread‐1
hello from MainThread
```
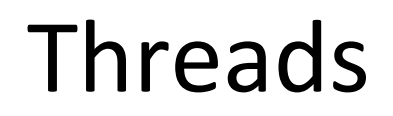

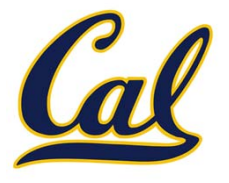

Here is <sup>a</sup> "hello world" example with two threads:

**from threading import Thread, current\_thread**

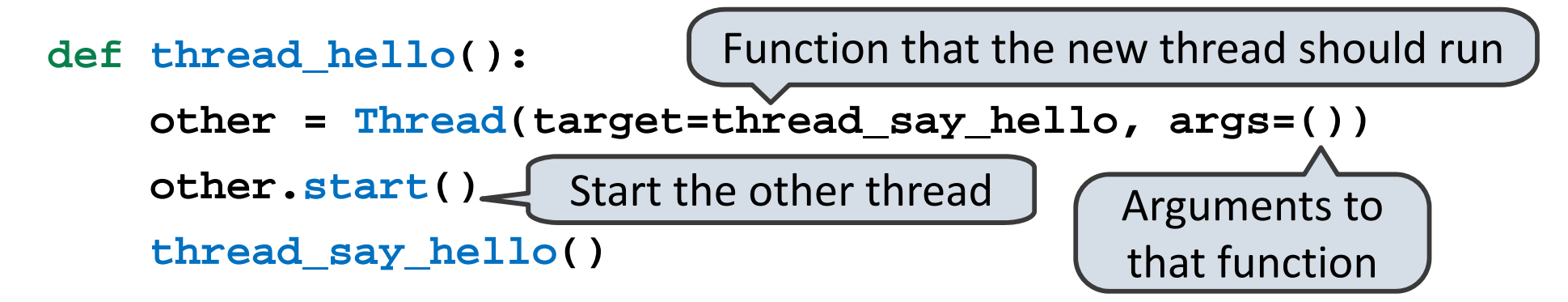

**def thread\_say\_hello(): print('hello from', current\_thread().name)**

>>> thread\_hello() hello from Thread‐1 hello from MainThread

Print output is not synchronized, so can appear in any order

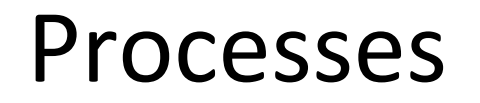

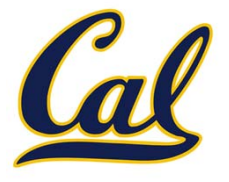

The **multiprocessing** module contains classes that enable processes to be created and synchronized

Here is <sup>a</sup> "hello world" example with two processes:

**from multiprocessing import Process, current\_process**

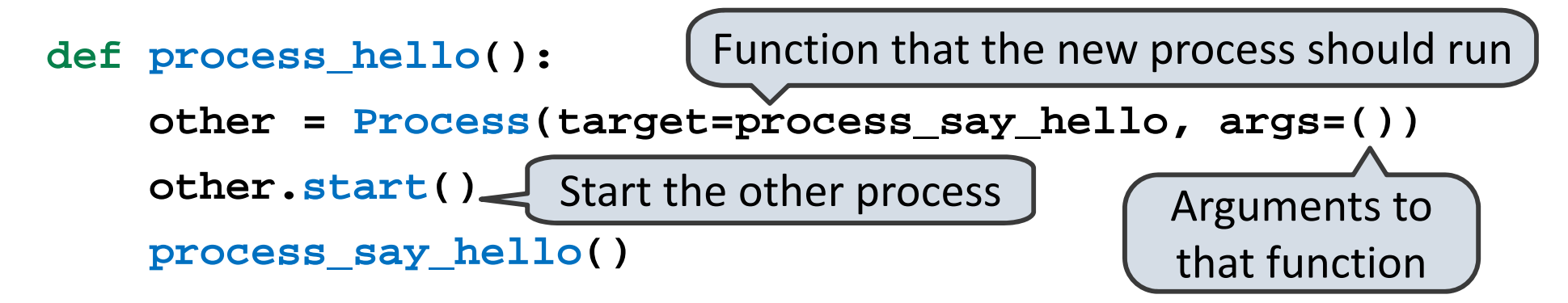

**def process\_say\_hello(): print('hello from', current\_process().name)**

>>> process\_hello() hello from MainProcess >>> hello from Process‐1

Print output is not synchronized, so can appear in any order

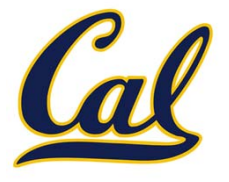

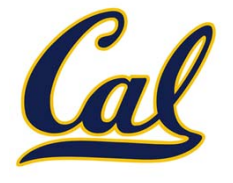

Shared state that is mutated and accessed concurrently by multiple threads can cause subtle bugs

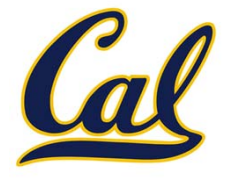

Shared state that is mutated and accessed concurrently by multiple threads can cause subtle bugs

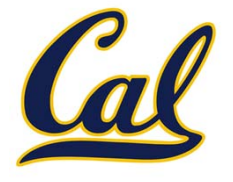

Shared state that is mutated and accessed concurrently by multiple threads can cause subtle bugs

Here is an example with two threads that concurrently update <sup>a</sup> counter:

**from threading import Thread**

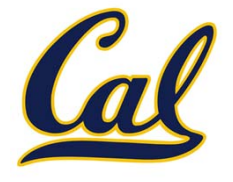

Shared state that is mutated and accessed concurrently by multiple threads can cause subtle bugs

Here is an example with two threads that concurrently update <sup>a</sup> counter:

**from threading import Thread**

**counter = [0]**

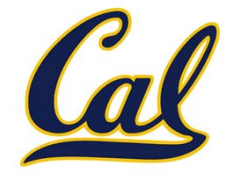

Shared state that is mutated and accessed concurrently by multiple threads can cause subtle bugs

Here is an example with two threads that concurrently update <sup>a</sup> counter:

**from threading import Thread counter = [0] def increment():**

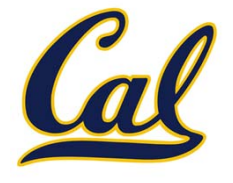

Shared state that is mutated and accessed concurrently by multiple threads can cause subtle bugs

```
from threading import Thread
counter = [0]
def increment():
    counter[0] = counter[0] + 1
```
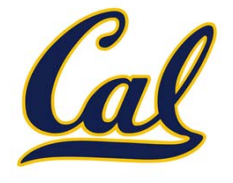

Shared state that is mutated and accessed concurrently by multiple threads can cause subtle bugs

```
from threading import Thread
counter = [0]
def increment():
    counter[0] = counter[0] + 1
other = Thread(target=increment, args=())
```
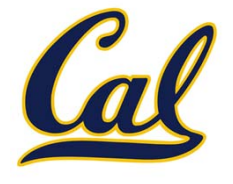

Shared state that is mutated and accessed concurrently by multiple threads can cause subtle bugs

```
from threading import Thread
counter = [0]
def increment():
    counter[0] = counter[0] + 1
other = Thread(target=increment, args=())
other.start()
```
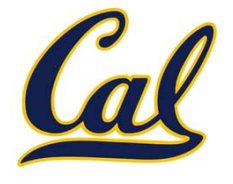

Shared state that is mutated and accessed concurrently by multiple threads can cause subtle bugs

```
from threading import Thread
counter = [0]
def increment():
    counter[0] = counter[0] + 1
other = Thread(target=increment, args=())
other.start()
increment()
```
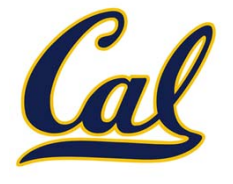

Shared state that is mutated and accessed concurrently by multiple threads can cause subtle bugs

```
from threading import Thread
counter = [0]
def increment():
    counter[0] = counter[0] + 1
other = Thread(target=increment, args=())
other.start()
increment()
other.join()
```
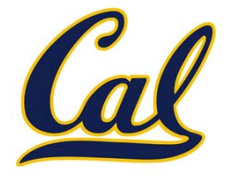

Shared state that is mutated and accessed concurrently by multiple threads can cause subtle bugs

```
from threading import Thread
counter = [0]
def increment():
    counter[0] = counter[0] + 1
other = Thread(target=increment, args=())
other.start()
increment()
other.join() Wait until other thread completes
```
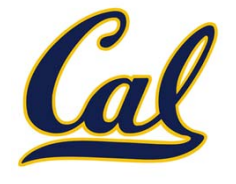

Shared state that is mutated and accessed concurrently by multiple threads can cause subtle bugs

```
from threading import Thread
counter = [0]
def increment():
    counter[0] = counter[0] + 1
other = Thread(target=increment, args=())
other.start()
increment()
other.join()
Wait until other thread completesprint('count is now', counter[0])
```
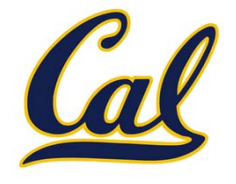

Shared state that is mutated and accessed concurrently by multiple threads can cause subtle bugs

Here is an example with two threads that concurrently update <sup>a</sup> counter:

```
from threading import Thread
counter = [0]
def increment():
    counter[0] = counter[0] + 1
other = Thread(target=increment, args=())
other.start()
increment()
other.join()
Wait until other thread completesprint('count is now', counter[0])
```
What is the value of **counter[0]** at the end?

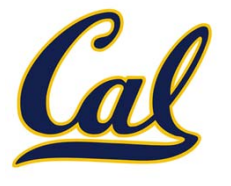

```
from threading import Thread
counter = [0]
def increment():
    counter[0] = counter[0] + 1
other = Thread(target=increment, args=())
other.start()
increment()
other.join()
print('count is now', counter[0])
```
What is the value of **counter[0]** at the end?

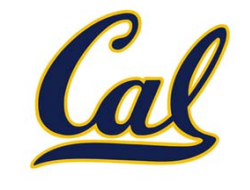

```
from threading import Thread
counter = [0]
def increment():
    counter[0] = counter[0] + 1
other = Thread(target=increment, args=())
other.start()
increment()
other.join()
print('count is now', counter[0])
```
What is the value of **counter[0]** at the end?

Only the most basic operations in CPython are *atomic*, meaning that they have the effect of occurring instantaneously

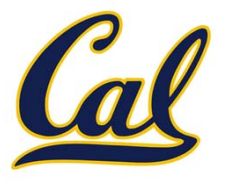

```
from threading import Thread
counter = [0]
def increment():
    counter[0] = counter[0] + 1
other = Thread(target=increment, args=())
other.start()
increment()
other.join()
print('count is now', counter[0])
```
What is the value of **counter[0]** at the end?

Only the most basic operations in CPython are *atomic*, meaning that they have the effect of occurring instantaneously

The counter increment is three basic operations: read the old value, add 1 to it, write the new value

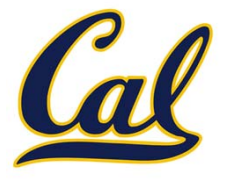

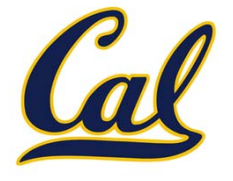

We can see what happens if <sup>a</sup> switch occurs at the wrong time by trying to force one in CPython:

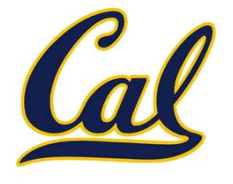

We can see what happens if <sup>a</sup> switch occurs at the wrong time by trying to force one in CPython:

```
from threading import Thread
counter = [0]
def increment():
    count = counter[0]
    counter[0] = count + 1
other = Thread(target=increment, args=())
other.start()
increment()
other.join()
print('count is now', counter[0])
```
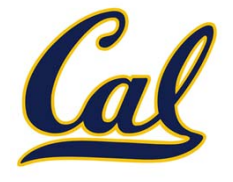

We can see what happens if <sup>a</sup> switch occurs at the wrong time by trying to force one in CPython:

```
from threading import Thread
from time import sleep
counter = [0]
def increment():
    count = counter[0]
    counter[0] = count + 1
other = Thread(target=increment, args=())
other.start()
increment()
other.join()
print('count is now', counter[0])
```
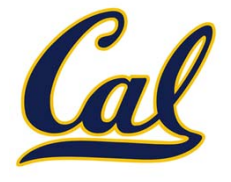

We can see what happens if <sup>a</sup> switch occurs at the wrong time by trying to force one in CPython:

```
from threading import Thread
from time import sleep
counter = [0]
def increment():
    count = counter[0]
    sleep(0)
    counter[0] = count + 1
other = Thread(target=increment, args=())
other.start()
increment()
other.join()
print('count is now', counter[0])
```
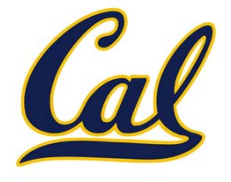

We can see what happens if <sup>a</sup> switch occurs at the wrong time by trying to force one in CPython:

```
from threading import Thread
from time import sleep
counter = [0]
def increment():
    count = counter[0]
    sleep(0)
May cause the interpreter to switch threadscounter[0] = count + 1
other = Thread(target=increment, args=())
other.start()
increment()
other.join()
print('count is now', counter[0])
```
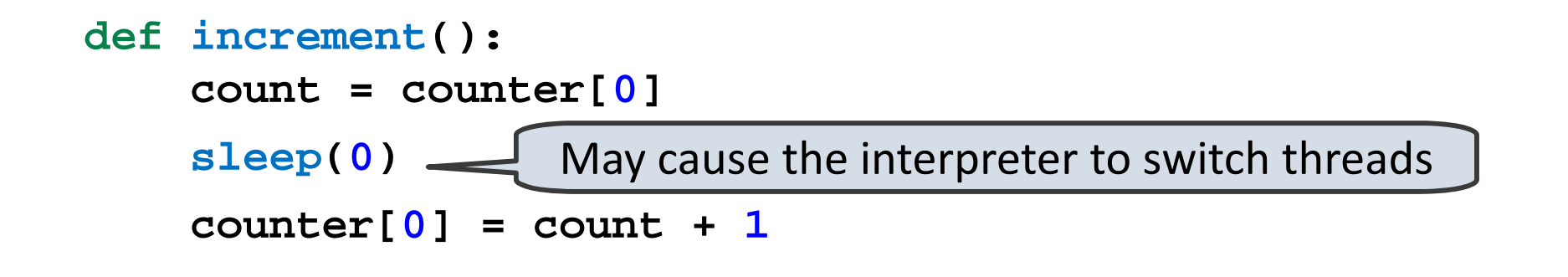

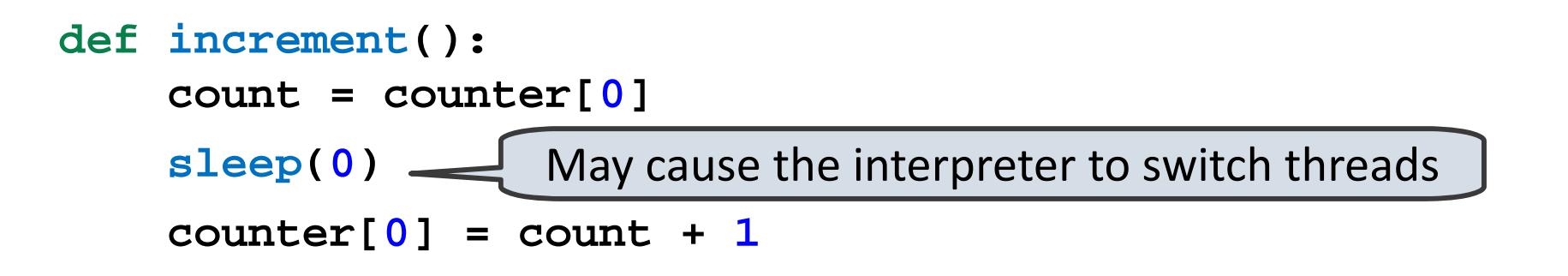

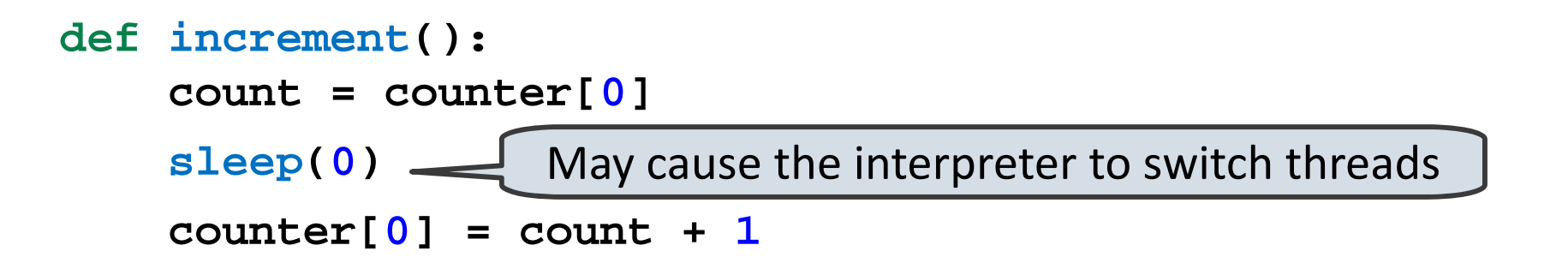

Given <sup>a</sup> switch at the **sleep** call, here is <sup>a</sup> possible sequence of operations on each thread:

Thread 0 Thread 1

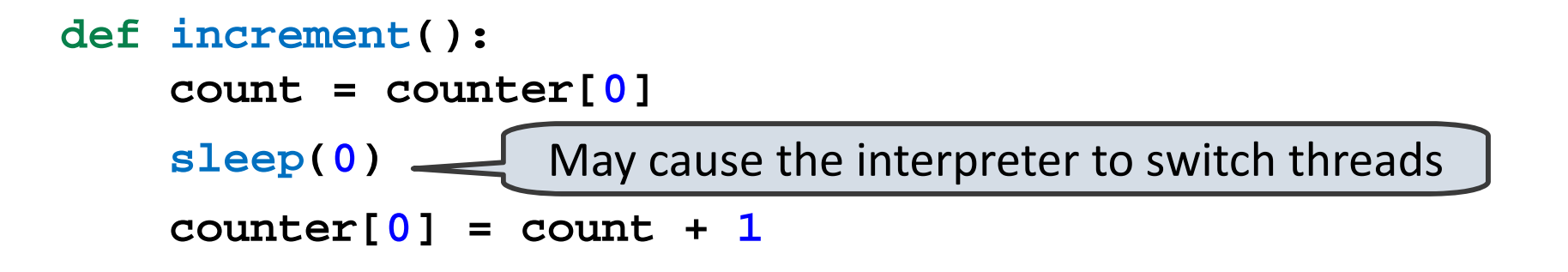

Given <sup>a</sup> switch at the **sleep** call, here is <sup>a</sup> possible sequence of operations on each thread:

Thread 1

```
Thread 0
read counter[0]: 0
```
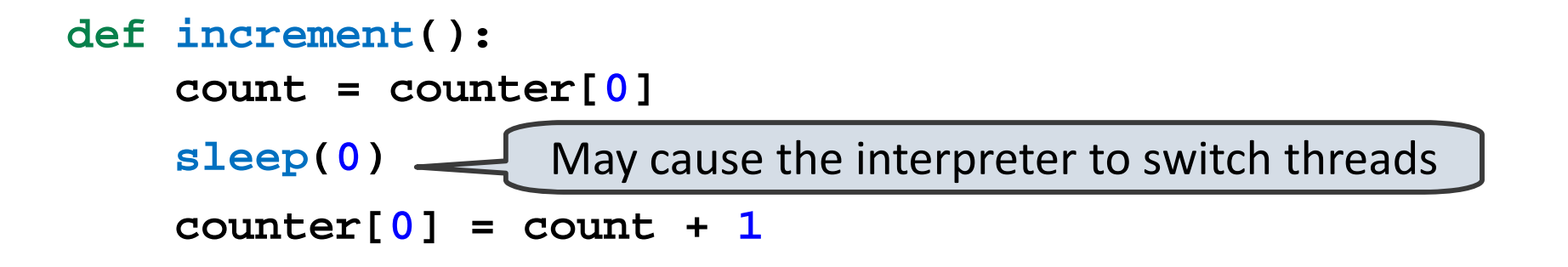

Given <sup>a</sup> switch at the **sleep** call, here is <sup>a</sup> possible sequence of operations on each thread:

Thread 0 read counter[0]: 0 Thread 1 read counter[0]: 0

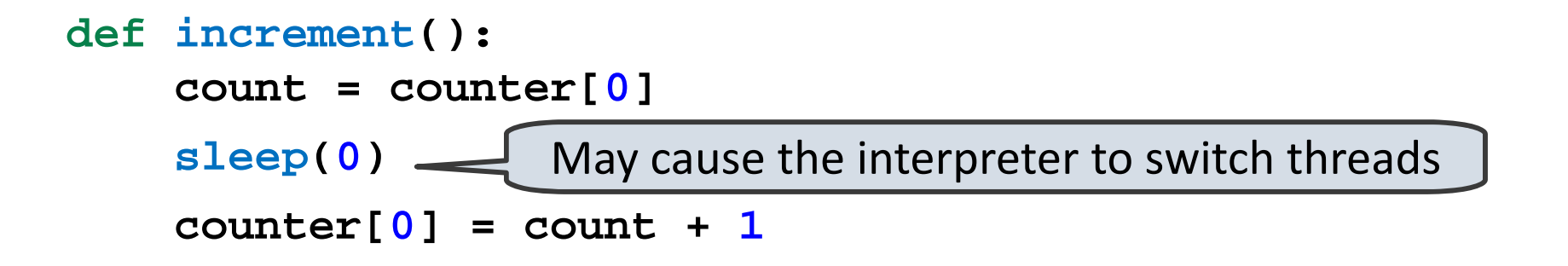

Given <sup>a</sup> switch at the **sleep** call, here is <sup>a</sup> possible sequence of operations on each thread:

Thread 0 Thread 1 read counter[0]: 0 read counter[0]: 0 calculate 0 <sup>+</sup> 1: 1

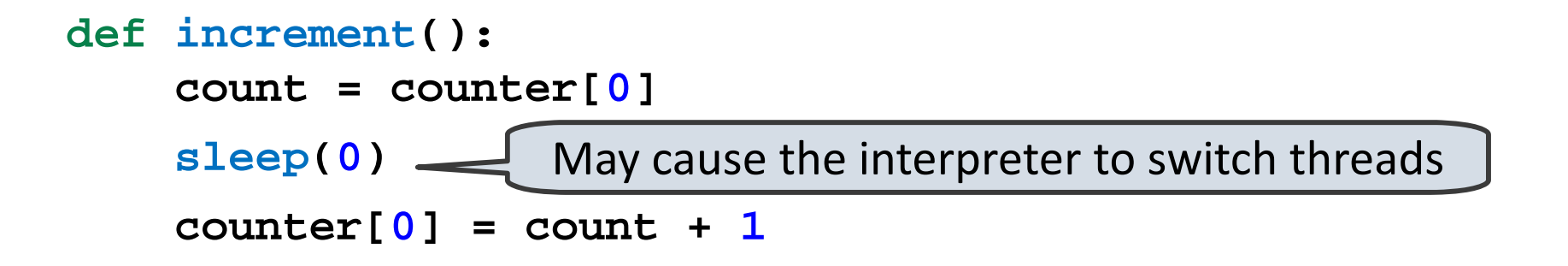

```
Thread 0
                              Thread 1
read counter[0]: 0
                              read counter[0]: 0
calculate 0 + 1: 1
write 1 ‐> counter[0]
```
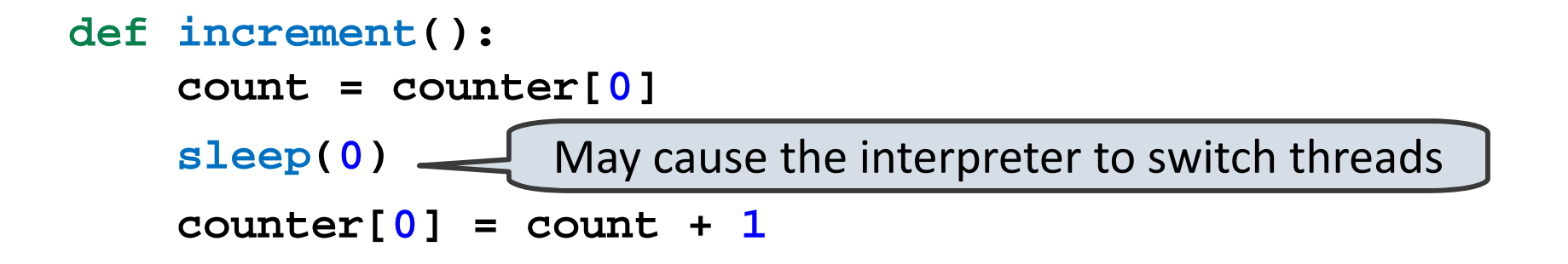

```
Thread 0
                              Thread 1
read counter[0]: 0
                              read counter[0]: 0
calculate 0 + 1: 1
write 1 ‐> counter[0]
                              calculate 0 + 1: 1
```
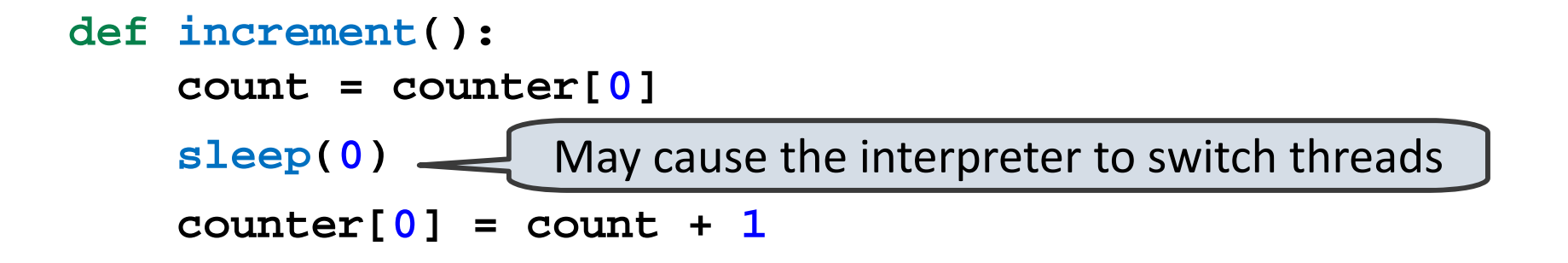

```
Thread 0
                              Thread 1
read counter[0]: 0
                              read counter[0]: 0
calculate 0 + 1: 1
write 1 ‐> counter[0]
                              calculate 0 + 1: 1
                              write 1 ‐> counter[0]
```
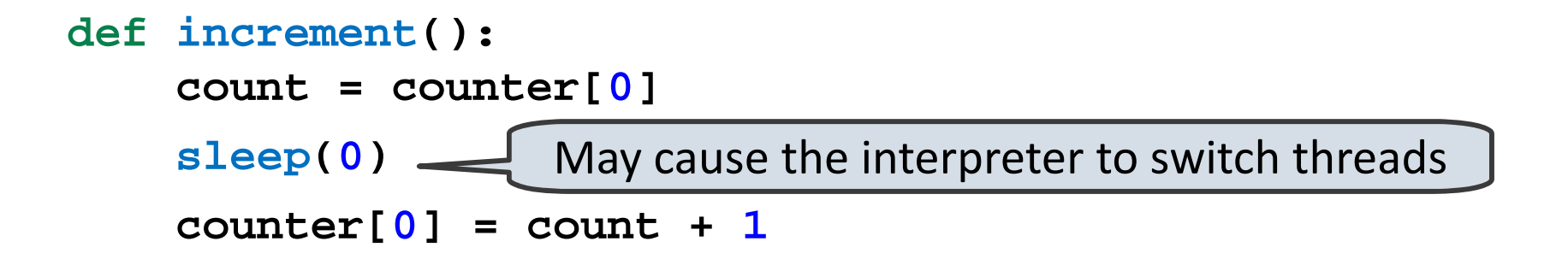

Given <sup>a</sup> switch at the **sleep** call, here is <sup>a</sup> possible sequence of operations on each thread:

```
Thread 0
                              Thread 1
read counter[0]: 0
                              read counter[0]: 0
calculate 0 + 1: 1
write 1 ‐> counter[0]
                              calculate 0 + 1: 1
                              write 1 ‐> counter[0]
```
The counter ends up with <sup>a</sup> value of 1, even though it was incremented twice!

#### Race Conditions

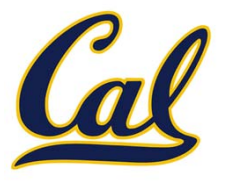

#### Race Conditions

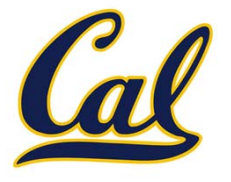

A situation where multiple threads concurrently access the same data, and at least one thread mutates it, is called <sup>a</sup> *race condition*

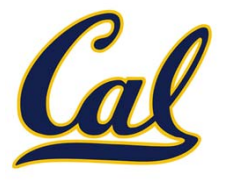

Race conditions are difficult to debug, since they may only occur very rarely

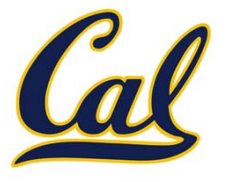

Race conditions are difficult to debug, since they may only occur very rarely

Access to shared data in the presence of mutation must be *synchronized* in order to prevent access by other threads while <sup>a</sup> thread is mutating the data

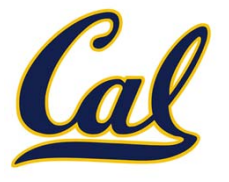

Race conditions are difficult to debug, since they may only occur very rarely

Access to shared data in the presence of mutation must be *synchronized* in order to prevent access by other threads while <sup>a</sup> thread is mutating the data

Managing shared state is <sup>a</sup> key challenge in parallel computing

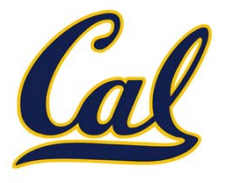

Race conditions are difficult to debug, since they may only occur very rarely

Access to shared data in the presence of mutation must be *synchronized* in order to prevent access by other threads while <sup>a</sup> thread is mutating the data

Managing shared state is <sup>a</sup> key challenge in parallel computing

• Under‐synchronization doesn't protect against race conditions and other parallel bugs

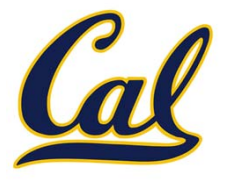

Race conditions are difficult to debug, since they may only occur very rarely

Access to shared data in the presence of mutation must be *synchronized* in order to prevent access by other threads while <sup>a</sup> thread is mutating the data

Managing shared state is <sup>a</sup> key challenge in parallel computing

- • Under‐synchronization doesn't protect against race conditions and other parallel bugs
- $\bullet$  Over‐synchronization prevents non‐conflicting accesses from occurring in parallel, reducing <sup>a</sup> program's efficiency

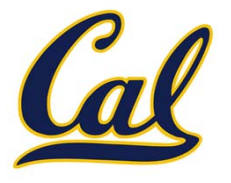

Race conditions are difficult to debug, since they may only occur very rarely

Access to shared data in the presence of mutation must be *synchronized* in order to prevent access by other threads while <sup>a</sup> thread is mutating the data

Managing shared state is <sup>a</sup> key challenge in parallel computing

- • Under‐synchronization doesn't protect against race conditions and other parallel bugs
- $\bullet$  Over‐synchronization prevents non‐conflicting accesses from occurring in parallel, reducing <sup>a</sup> program's efficiency
- $\bullet$  Incorrect synchronization may result in *deadlock*, where different threads indefinitely wait for each other in <sup>a</sup> circular dependency

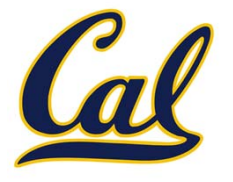

Race conditions are difficult to debug, since they may only occur very rarely

Access to shared data in the presence of mutation must be *synchronized* in order to prevent access by other threads while <sup>a</sup> thread is mutating the data

Managing shared state is <sup>a</sup> key challenge in parallel computing

- • Under‐synchronization doesn't protect against race conditions and other parallel bugs
- $\bullet$  Over‐synchronization prevents non‐conflicting accesses from occurring in parallel, reducing <sup>a</sup> program's efficiency
- $\bullet$  Incorrect synchronization may result in *deadlock*, where different threads indefinitely wait for each other in <sup>a</sup> circular dependency

We will see some basic tools for managing shared state

#### Synchronized Data Structures

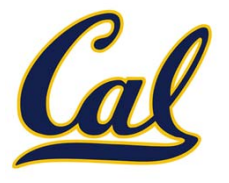

#### Synchronized Data Structures

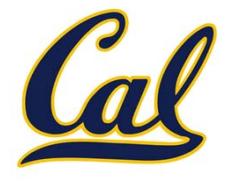

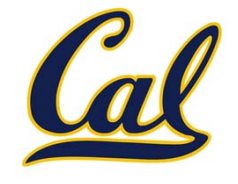

```
from queue import Queue
queue = Queue()
def increment():
    count = queue.get()
    sleep(0)
    queue.put(count + 1)
other = Thread(target=increment, args=())
other.start()
queue.put(0)
increment()
other.join()
print('count is now', queue.get())
```
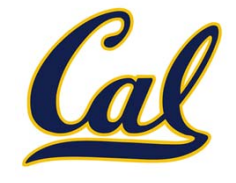

```
from queue import Queue
queue = Queue()
def increment():
    count = queue.get()
    sleep(0)
    queue.put(count + 1)
other = Thread(target=increment, args=())
other.start()
queue.put(0)
increment()
other.join()
print('count is now', queue.get())
                                Synchronized FIFO queue
```
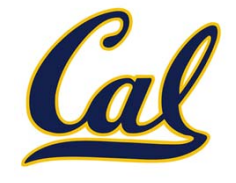

```
from queue import Queue
queue = Queue()
def increment():
    count = queue.get()
    sleep(0)
    queue.put(count + 1)
other = Thread(target=increment, args=())
other.start()
queue.put(0)
increment()
other.join()
print('count is now', queue.get())
                               Waits until an item is available
                                 Synchronized FIFO queue
```
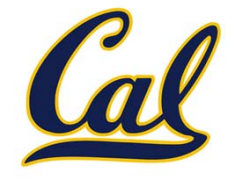

```
from queue import Queue
queue = Queue()
def increment():
    count = queue.get()
    sleep(0)
    queue.put(count + 1)
other = Thread(target=increment, args=())
other.start()
queue.put(0)
increment()
other.join()
print('count is now', queue.get())
                                Waits until an item is available
                       Add initial value of 0
                                  Synchronized FIFO queue
```